Modelos Gráficos Probabilistas L. Enrique Sucar INAOE

Sesión 7: Redes Bayesianas – Inferencia:

#### 2da Parte

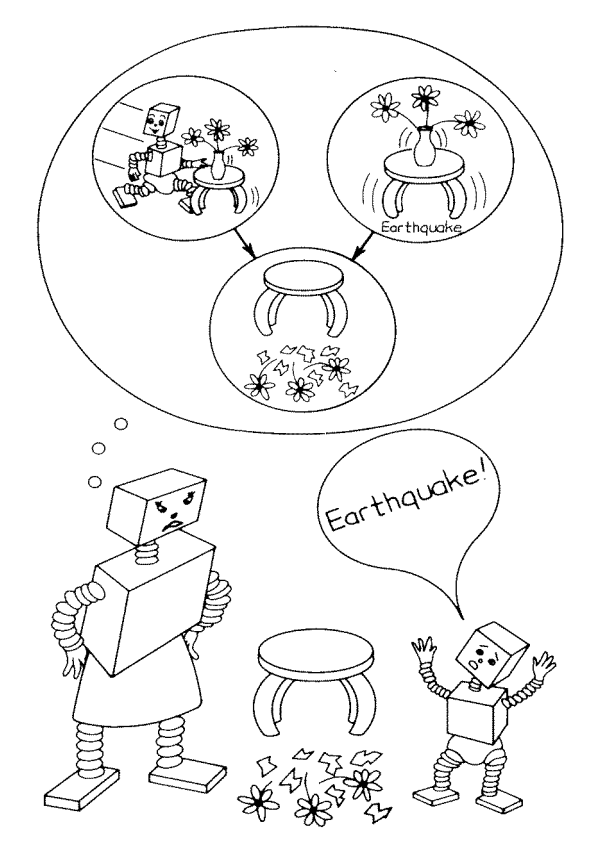

Probabilistic Reasoning in a Causal Network

[Neapolitan 90]

#### Otros métodos de inferencia – redes multiconectadas

- Algoritmo para una variable:
	- Eliminación
- Algoritmos para todas las variables:
	- condicionamiento
	- simulación estocástica
	- agrupamiento
- Abducción

#### Algoritmo de Eliminación

- Supongamos que deseamos calcular la probabilidad de un nodo dado un conjunto de nodos conocidos
- En la RB:  $\overline{P(A | D)}$

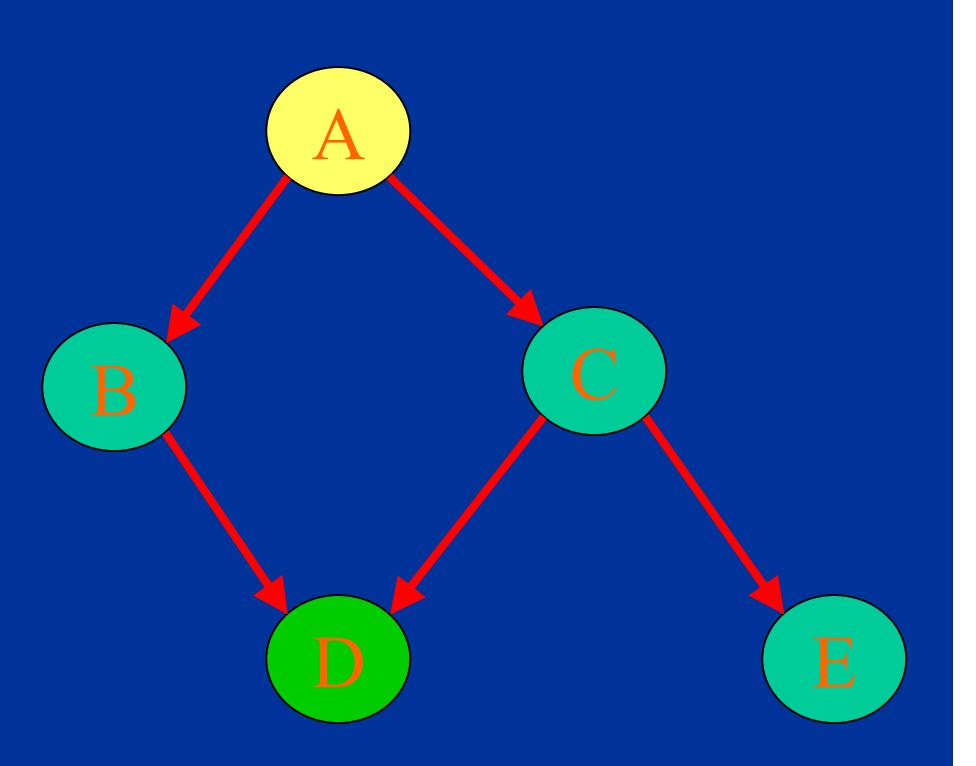

#### Eliminación

- Podemos distinguir 3 grupos de nodos:
	- XE: evidencia (D)
	- XF: hipótesis para el cual obtenemos la probabilidad (A)
	- XR: resto se marginalizan (B,C,E)
- Podemos entonces obtener la probabilidad posterior por marginalización:  $P(XF | XE) = P(XE, XF) / P(XE)$  $P(XE, XF) = \sum_{XR} P(XE, XF, XR)$  $P(XE) = \sum_{XE} P(XE, XF)$

#### Eliminación

- El problema es que si hacemos esto directamente, el cómputo se vuelve muy complejo (número exponencial de operaciones)
- Para hacer mucho más eficiente el cálculo, representamos la distribución en forma factorizada (independencias) y explotamos la ley distributiva

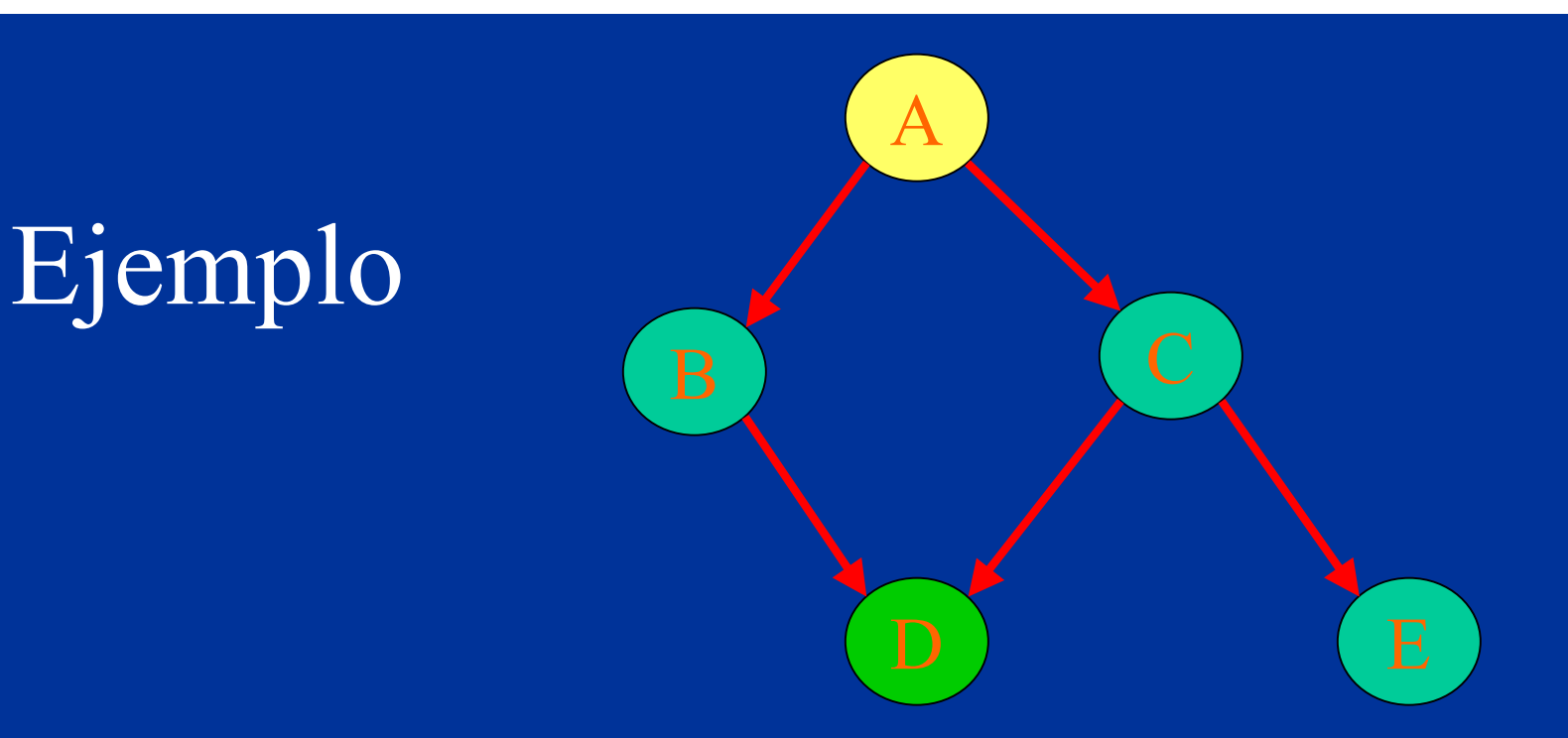

 $P(A,B,C,E)=\sum_{D} P(A)P(B|A)P(C|A)P(D|B,C)P(E|C)$  $P(A,B,C,E)=P(A)P(B|A)P(C|A) P(E|C) \sum_{D} P(D|B,C)$ 

Hay un ahorro de  $k^5$  a  $k^3$ , donde k es el # de valores por variable

© L.E. Sucar: MGP - Inferencia P2 6

#### © L.E. Sucar: MGP - Inferencia P2 7

por lo que esa tabla se reduce):  $P(A, D) = \sum_{B} \sum_{C} \sum_{E} P(A) P(B|A) P(C|A) P(\underline{D}|B, C) P(E|C)$  $P(A, D)=\sum_{\text{B}}\sum_{\text{C}}P(A)P(B|A)P(C|A)P(\underline{D}|B,\underline{C})\sum_{\text{F}}P(E|C)$  $P(A, D) = \sum_{\text{B}} P(A)P(B|A) \sum_{\text{C}} P(C|A)P(\underline{D}|B, \underline{C}) \sum_{\text{E}} P(E|C)$  $P(A, D) = P(A) \sum_{B} P(B|A) \sum_{C} P(C|A) P(D|B, C) \sum_{E} P(E|C)$ 

#### • Obtengamos ahora los términos necesarios para calcular  $P(A|D)$  (recordar que  $D$  es conocida,

• Si introducimos cierta notación:  $m_E(C) = \sum_{E} P(E|C)$ , Entonces:  $P(A, D) = P(A) \sum_{B} P(B|A) \sum_{C} P(C|A)P(\underline{D}|B, C) m_{E}(C)$  $m_C(A,B)=\sum_{C} P(C|A)P(\underline{D}|B,C) m_E(C)$  $P(A, D) = P(A) \sum_{\mathbf{R}} P(B|A) m_{\mathbf{C}}(A, B)$  $m_{\rm B}(A) = \sum_{\rm B} P(B|A) m_{\rm C}(A,B)$  $P(A, D) = P(A) m_B(A)$ 

- De aquí podemos obtener  $P(D)$ :  $P(D)=\sum_{\Delta} P(A) m_{\rm B}(A)$
- Y entonces:

 $P(A|D) = P(A) \overline{m_B(A) / \Sigma_A P(A) m_B(A)}$ 

• A partir de estas ideas se deriva el algoritmo general de *Eliminación* para inferencia en redes bayesianas

#### Interpretación gráfica

- La marginalización de las variables en el algoritmo, corresponde a la idea de *eliminación* de nodos en el grafo
- De acuerdo a un orden de las variables, vamos eliminando los nodos, conectando sus vecinos

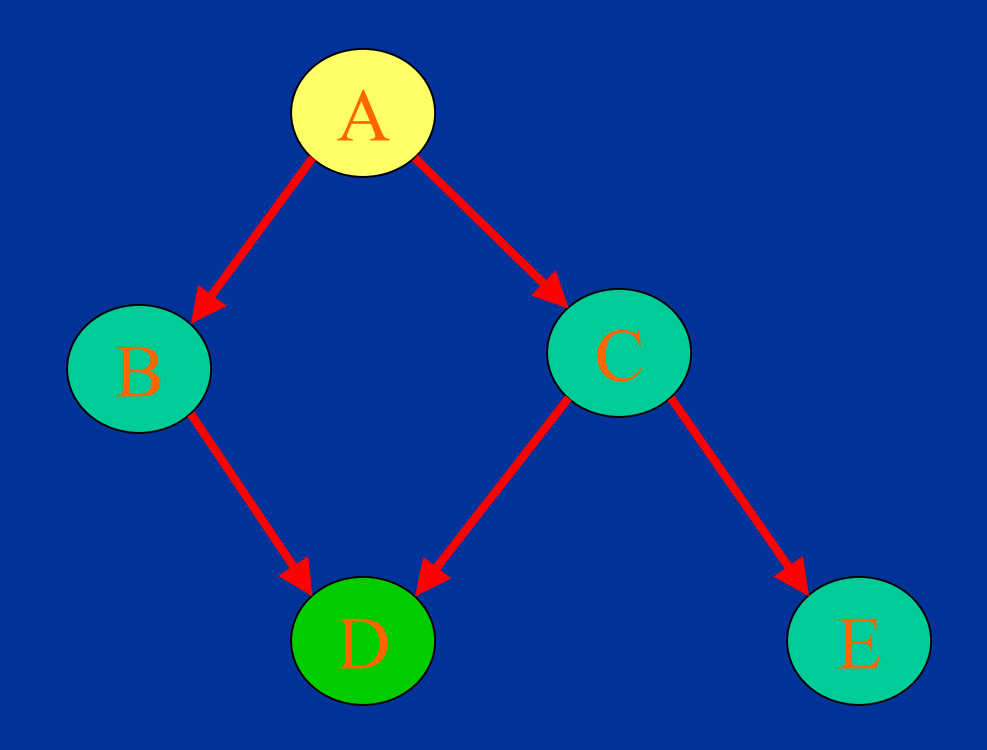

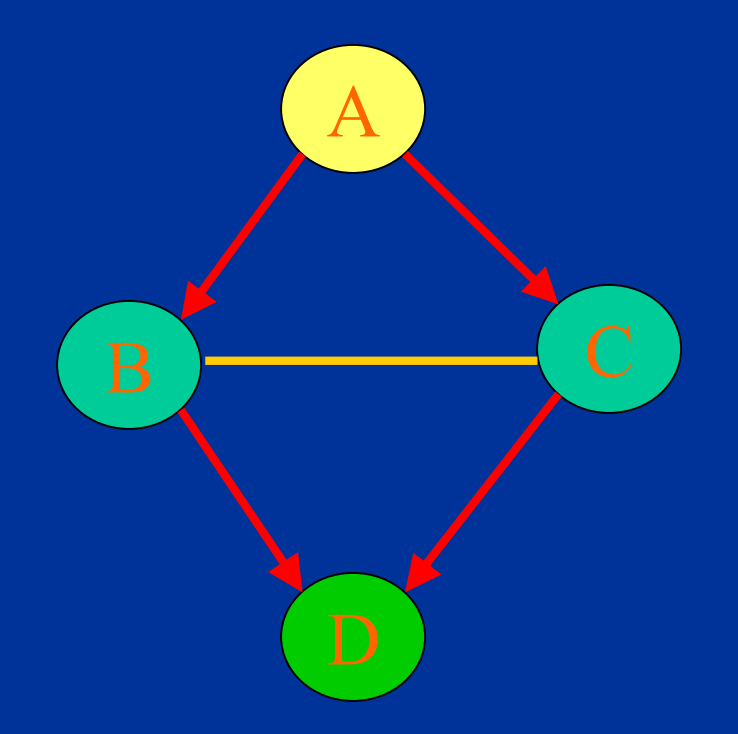

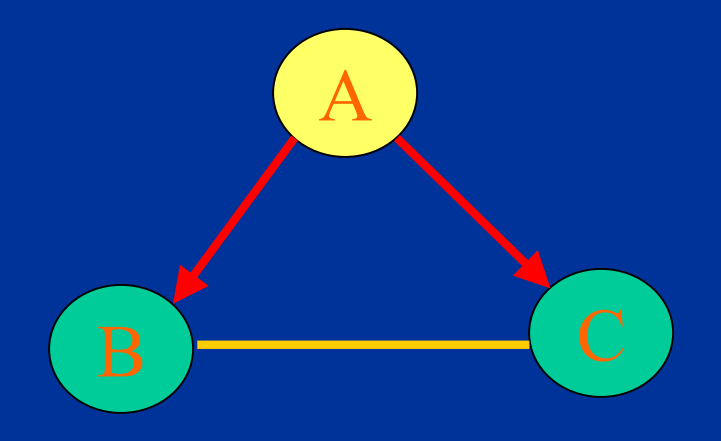

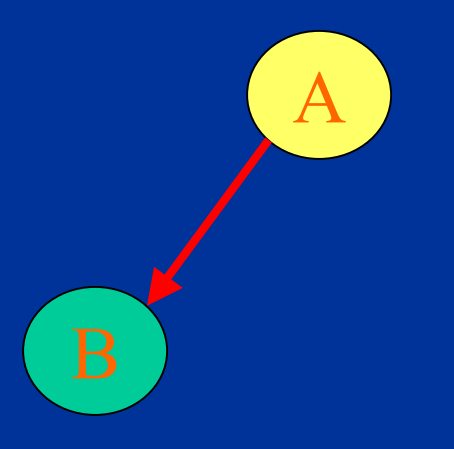

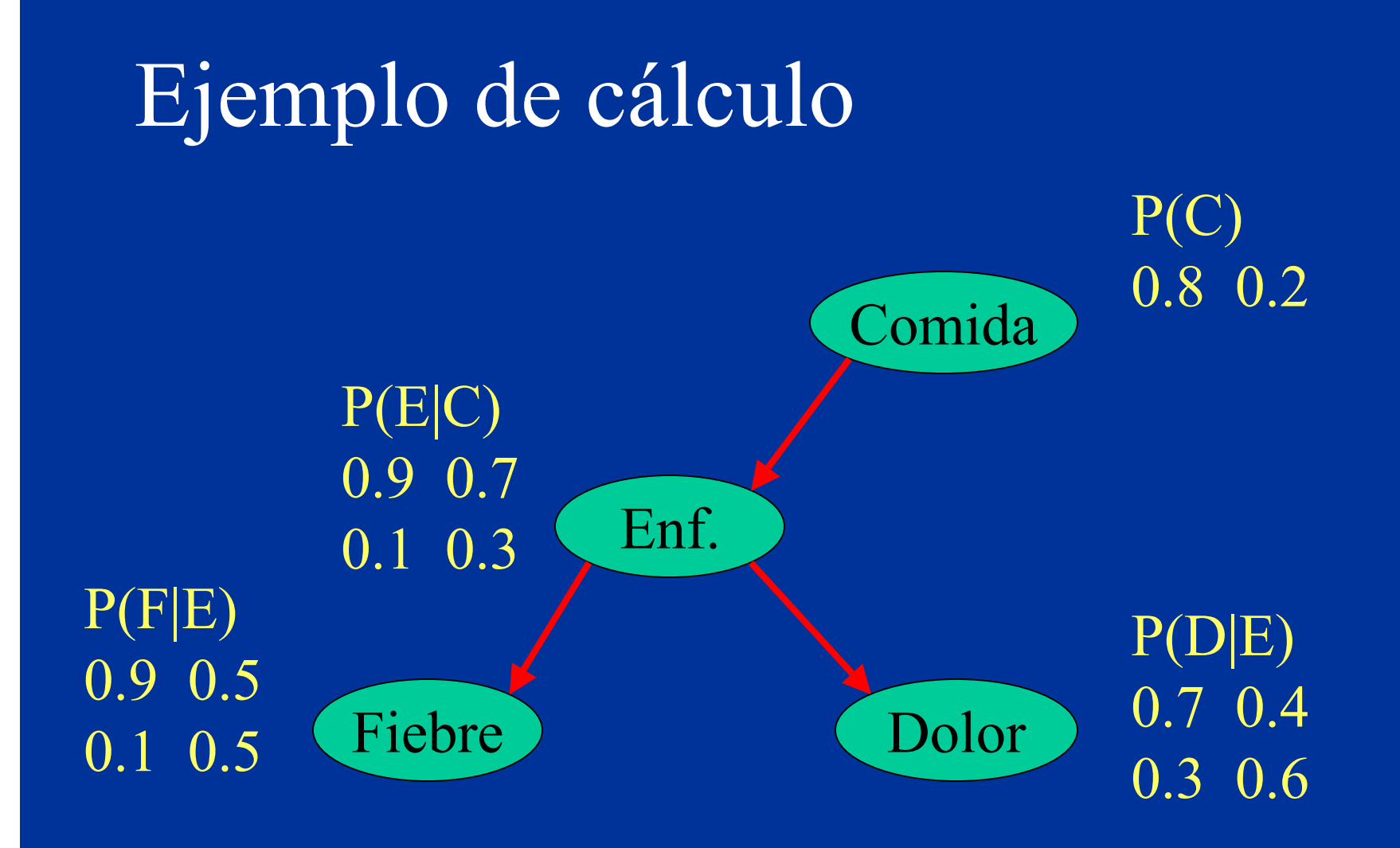

- Probabilidad conjunta:  $P(C,E,F,D)= P(C) P(E|C) P(F|E) P(D|E)$
- Para calcular la P de enfermedad (E) dado fiebre  $(F=f_1)$  $P(E|F) = P(E,F) / P(F)$
- Donde:
	- $P(E,F) = \Sigma c \Sigma d P(C) P(E|C) P(F|E) P(D|E)$

- Reordenando:  $P(E,F) = \Sigma d P(F|E) P(D|E) \Sigma c P(C) P(E|C)$
- Hay que calcular esto para cada valor de E, dado  $f_1$ . Para el caso  $e_1$ ,  $f_1$ :  $P(e1,f1) = \Sigma d P(f1|e1) P(D|e1) \Sigma c P(C) P(e1|C)$  $=$   $\sum d P(f1|e1) P(D|e1)$  [.9 x. 8 + .7 x .2]  $=$   $\Sigma$ d P(f1|e1) P(D|e1) [.86]
	- $=[.9 \times .7 + .9 \times .3]$   $[.86] = [.9]$   $[.86] = .774$

- En forma similar se calcula P(e2,f1)
- Luego, a partir de estos valores, se calcula la  $P(f1) = \sum e P(E,F)$
- Finalmente se obtienen las probabilidades condicionales, P(e1|f1) y P(e2|f1)

#### Conclusiones

#### • Como veremos más adelante:

- Cada término que se suma en el algoritmo corresponde a un clique del grafo
- El grafo que se obtiene con los arcos adicionales corresponde al grafo triangulado requerido para los algoritmos de agrupamiento
- La principal desventaja de este algoritmo es que se restringe a una variable, veremos ahora otros algoritmos que no tienen esta restricción

#### Cálculo de todas las variables

- Hay 3 tipos de métodos para calcular las probabilidades posteriores de todas las variables no conocidas en redes multiconectadas:
	- **Condicionamiento**
	- **Simulación estocástica**
	- **Agrupamiento**

#### Condicionamiento

- Si *instanciamos* (asignamos un valor) a una variable, ésta *bloquea* las trayectorias de propagación.
- Entonces, asumiendo valores para un grupo seleccionado de variables podemos descomponer la gráfica en un conjunto de redes conectadas en forma sencilla.
- Propagamos para cada valor posible de dichas variables y luego promediamos las probabilidades ponderadas.

#### **Condicionamiento**

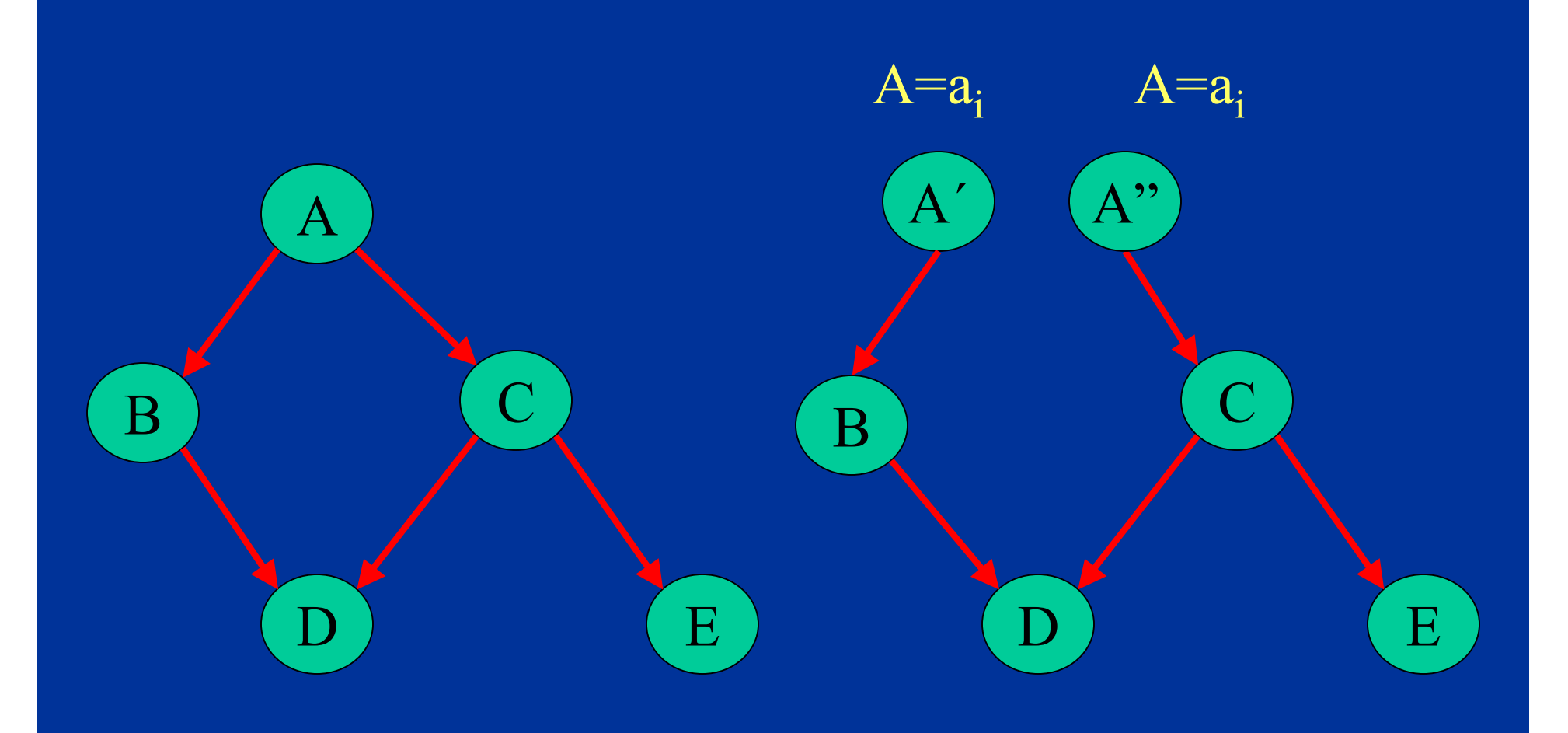

#### Procedimiento

- Al "cortar" en A, la probabilidad de cualquier variable (b) la podemos obtener mediante la regla de probabilidad total:  $P(b|E) = \sum_i P(b|a_i, E) P(a_i|E)$
- Donde:
	- P(b|a<sub>i</sub>, E) : probabilidad posterior por propagación para cada valor de A
	- $-$  P(a<sub>i</sub>|E) : "peso"

#### Procedimiento

- P(a<sub>i</sub>|E): "peso", por la regla de bayes:  $P(a_i|E) = \alpha P(a_i) P(E|a_i)$
- Donde:
	- el 1er término es la probabilidad *a priori* de A, se obtiene propagando sin evidencia
	- El 2do término es la probabilidad del nodo evidencia dado A, se obtiene propagando sólo con A asignado
- Si hay varios nodos evidencia, el "peso" se obtiene en forma recursiva por la regla de bayes:  $P(a_i|e1) = \alpha P(a_i) P(e1|a_i)$  $P(a_i|e1, e2) = \alpha P(a_i|e1) P(e2|a_i, e1)$ , ...

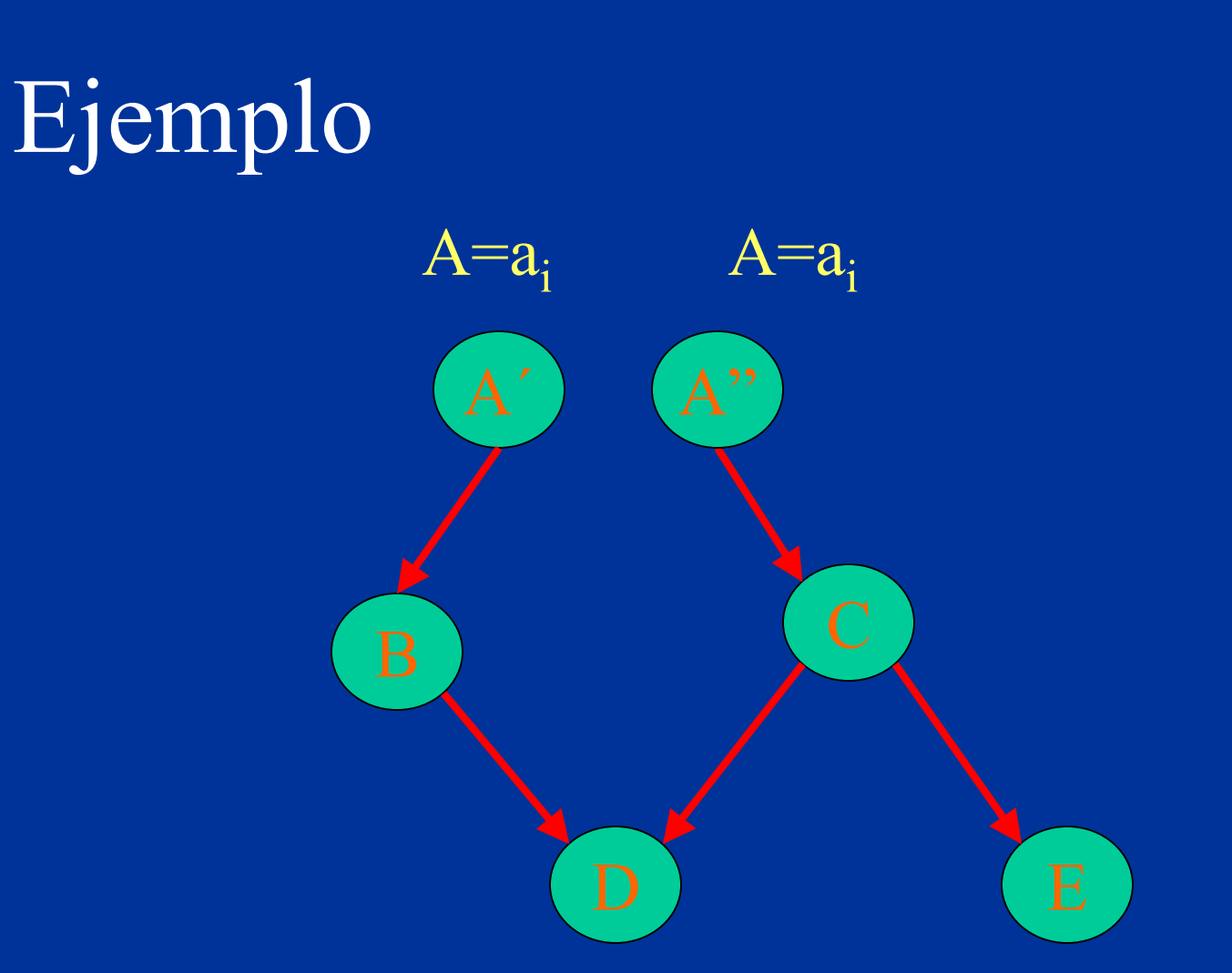

#### • Considerando 2 valores para A y dado D=0, E=1

© L.E. Sucar: MGP - Inferencia P2 25

- 1. Obtener P previa de A (en esta caso conocidas)
- 2. Obtener probabilidades de D y E dado cada valor de A:  $\overline{P(D|A), P(E|A), A} = 0,1$
- 3. Propagar evidencia E=1, obtener pesos: P(a|e), y probabilidades con A=0,1; por propagación
- 4. Propagar evidencia D=0, obtener pesos: P(a|e,d), y probabilidades con A=0,1; por propagación
- 5. Obtener probabilidad posterior combinando los pesos y probabilidades con A instanciado

© L.E. Sucar: MGP - Inferencia P2 26

#### Simulación estocástica

- Se asignan valores aleatorios a las variables no asignadas, se calcula la distribución de probabilidad, y se obtienen valores de cada variable dando una muestra.
- Se repite el procedimiento para obtener un número apreciable de muestras y en base al número de ocurrencias de cada valor se determina la probabilidad de dicha variable.

#### Muestreo Lógico

Para "N" muestras, repetir:

- 1. Dar valores aleatorios a los nodos raíz de acuerdo a sus probabilidades
- 2. En base a los valores anteriores, dar valores aleatorios a las siguientes variables (hijos de los nodos raíz) en función de la probabilidad condicional
- 3. Repetir (2) hasta llegar a los nodos hoja

Obtener probabilidades posteriores como frecuencias

• Si hay nodos evidencia, sólo considerar las muestras que correspondan a dichos valores

 $\text{car: MGP - Inferencia P2}$  28

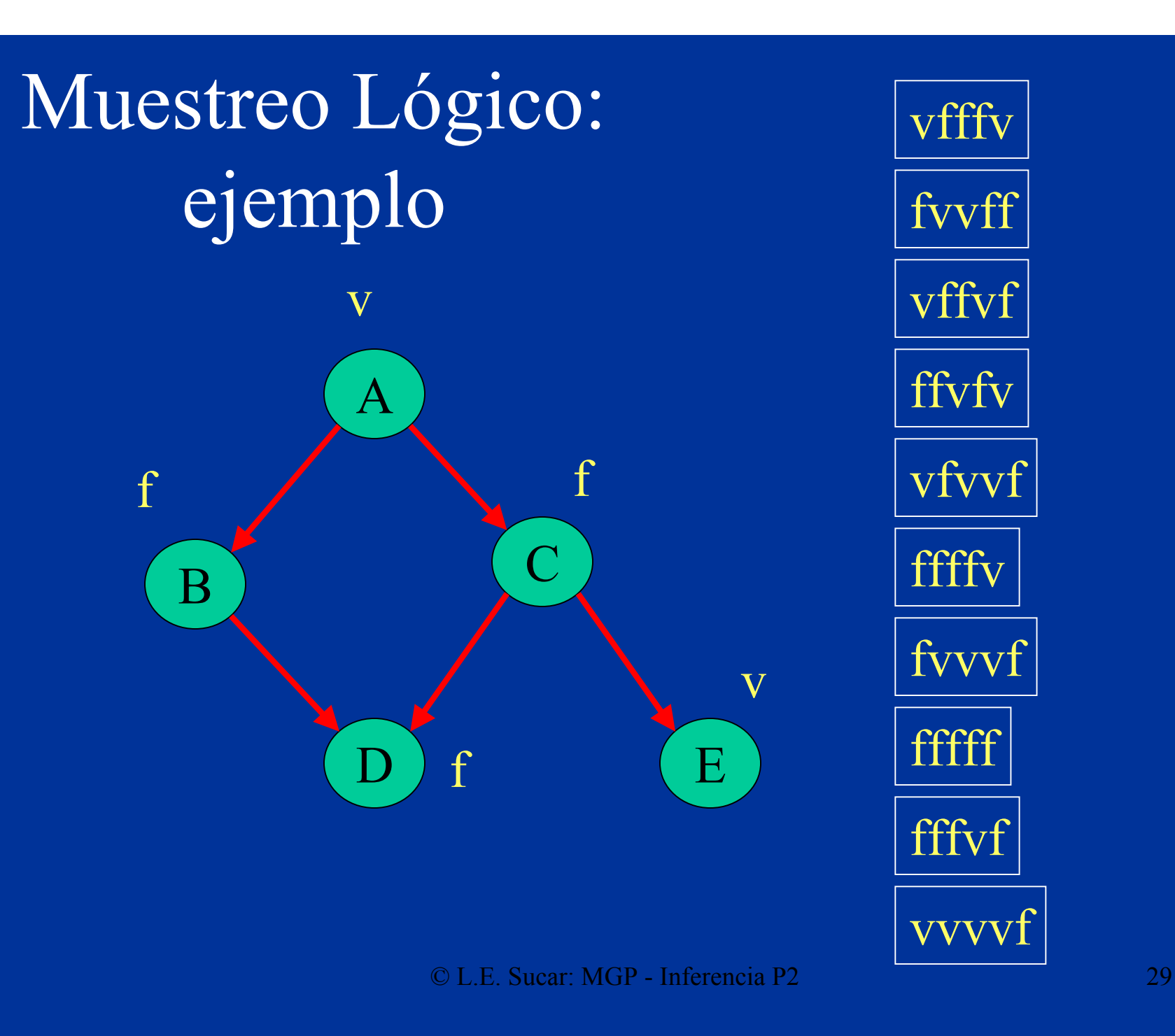

- · Sin evidencia:
	- $P(A=V) = 4/10 = 0.4$
	- $P(B=V) = 3/10 = 0.3$
	- $P(C=V) = 5/10 = 0.5$
	- $-\overline{P(D=V)} = 5/10 = 0.5$
	- $P(E=V) = 3/10 = 0.3$
- Con evidencia: D=V (aplican 5 muestras):
	- $P(A=V) = 3/5 = 0.6$
	- $P(B=V) = 2/5 = 0.4$
	- $P(C=V) = 3/5 = 0.6$
	- $P(E=V) = 1/5 = 0.2$

#### Muestreo pesado (*likelihood weighting*)

- Cuando se tiene evidencia, se "pierden" muchas muestras con muestreo lógico
- Una mejora es mantener todas y darles un peso de acuerdo a la probabilidad posterior de la evidencia en cada muestra
- Peso:

 $W(E|m) = P(e1) P(e2) ... P(en)$ 

donde la P( ) es la probabilidad de acuerdo a sus padres

• La probabilidad se estima como la suma de los pesos de cada valor entre la suma de pesos total

#### Agrupamiento

- El método de agrupamiento consiste en transformar la estructura de la red para obtener un árbol, mediante agrupación de nodos usando la teoría de grafos.
- La propagación se realiza sobre el árbol de macro-nodos obtenido, donde cada macronodo corresponde a un clique o *unión* de la RB original (*junction tree*)

## Agrupamiento

- Transformación:
	- Eliminar direccionalidad de los arcos
	- Ordenamiento de los nodos por máxima cardinalidad
	- Moralizar el grafo (arco entre nodos con hijos comunes)
	- Triangular el grafo
	- Obtener los *cliques* y ordenar
	- Construir árbol de *cliques*

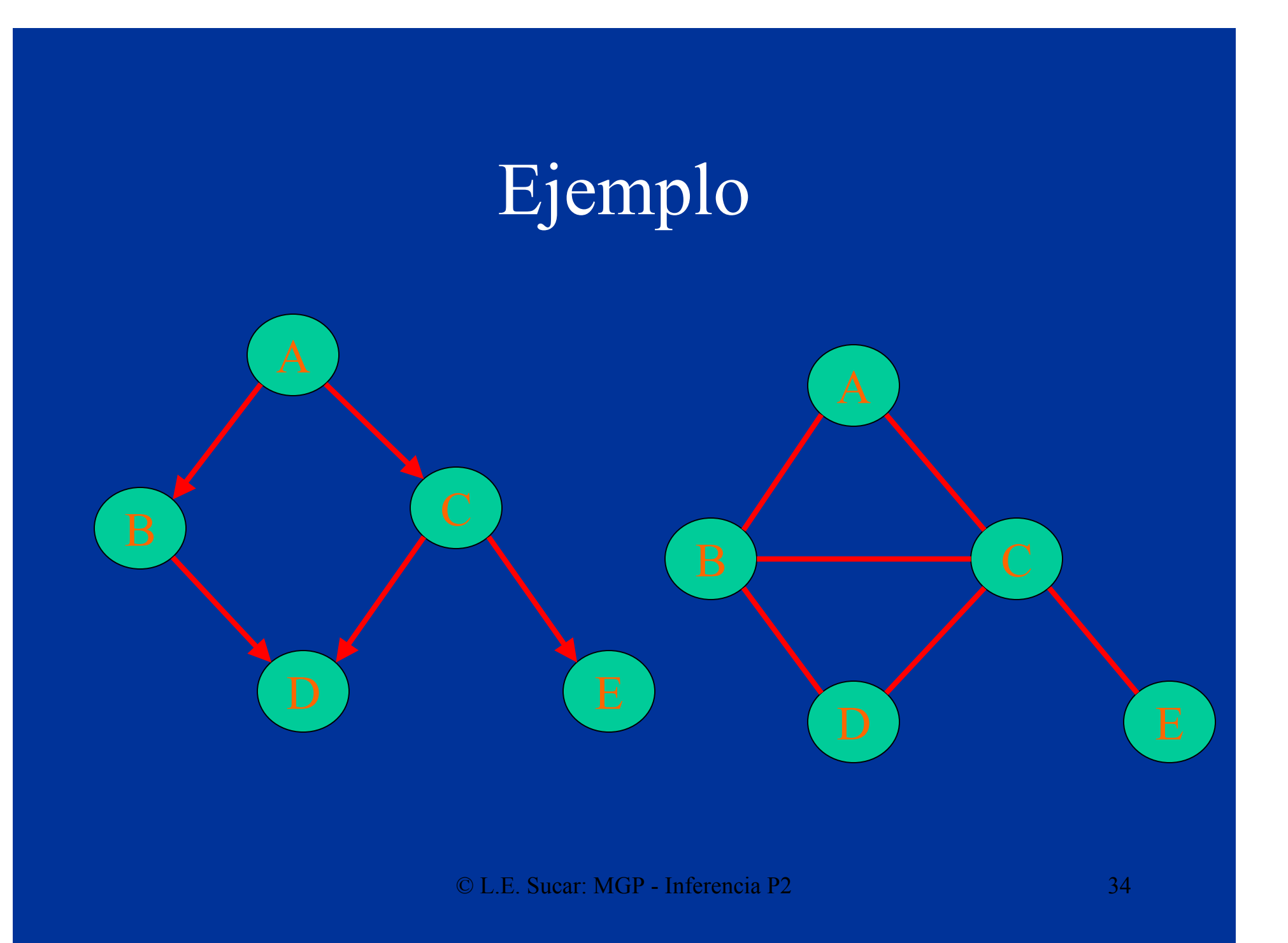

## Ordenamiento de Cliques

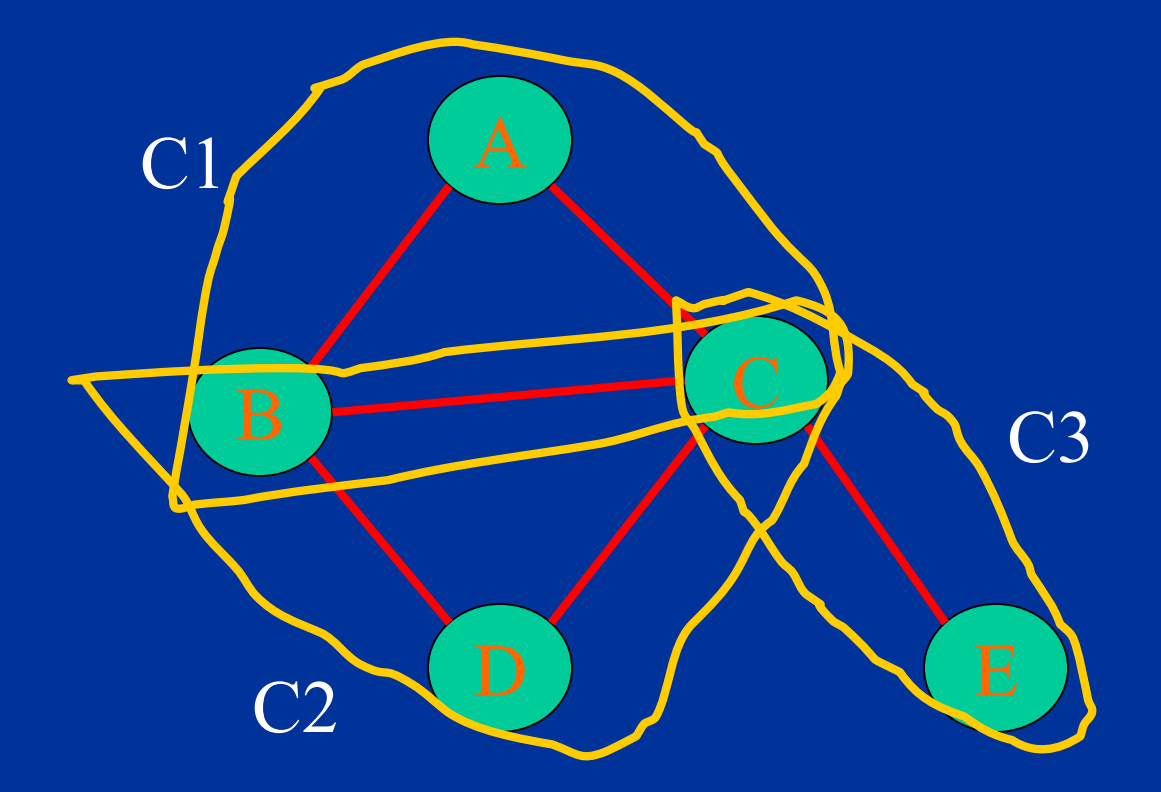

© L.E. Sucar: MGP - Inferencia P2 35

# Árbol de Cliques

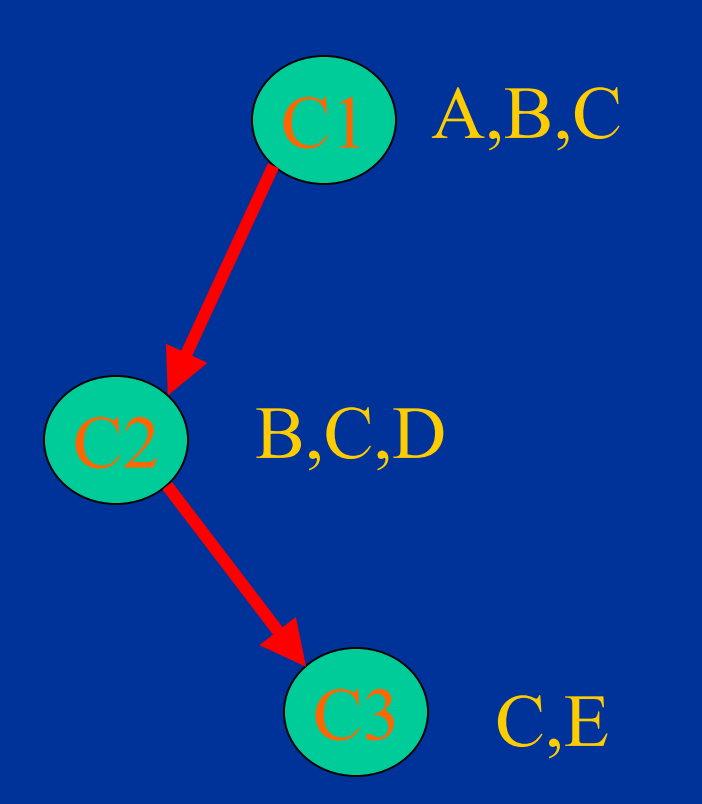

© L.E. Sucar: MGP - Inferencia P2 36

## Propagación

- La propagación es mediante el envío de mensajes en el árbol de *cliques* (en forma similar a árboles)
- Inicialmente se calcula la probabilidad conjunta (potencial) de cada *clique*, y la condicional dado el padre
- Dada cierta evidencia se recalculan las probabilidades de cada *clique*
- La probabilidad individual de cada variable se obtiene de la del *clique* por marginalización

#### Procedimiento – preprocesamiento:

- 1. Se obtienen los conjuntos de nodos de cada *clique* – Ci
- 2. Se obtienen los conjuntos de nodos comunes con *cliques* previos – Si
- 3. Se obtienen los conjuntos de nodos que están en Ci pero no en Si:  $Ri = Ci - Si$
- 4. Se calcula la probabilidad (potencial) de cada *clique* –  $\psi$ (clqi) =  $\Pi$  P(nodos)

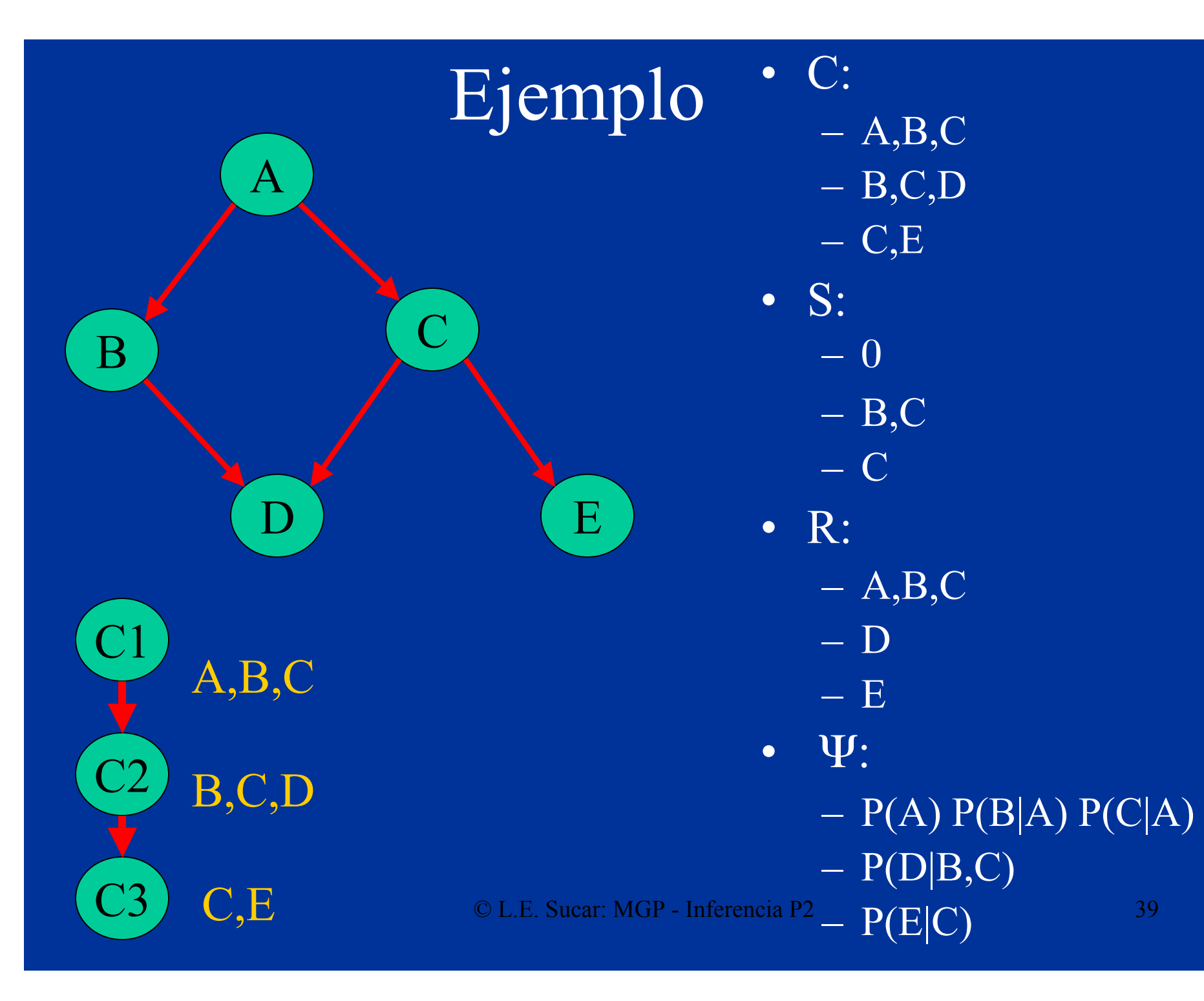

• Cálculo de λ :

$$
\lambda(Ci) = \sum_R \Psi(Ci)
$$

• Actualización:

 $\Psi$ (Ci)' =  $\Psi$ (Ci) /  $\lambda$ (Ci)

• Enviar λ a padre

• Cálculo de π . Para todos los hijos "i" del clique "j":

$$
\pi(Ci) = \sum_{Cj-Si} P'(Ci)
$$

• Enviar π a cada hijo

- Propagación de  $\lambda$ :
	- Calcular λ para los clique hoja
	- Actualizar potencial del clique "j" al recibir cada λ de los hijos "i":

 $\Psi(C_i)' = \lambda(C_i) \Psi(C_i)$ 

 $-$  Al recibir todas la λ propagar al padre:

– Al llegar al nodo raíz obtener P':

 $P'(C_i) = \Psi(C_i)'$ 

- Propagación de π :
	- Obtener π del clique raíz para cada hijo
	- $-$  Enviar π a cada hijo
	- Actualizar P'(Ci):

 $P'(Ci) = \pi(Ci) \Psi'(Ci)$ 

– Enviar π a cada hijo hasta llegar a los nodos hoja

## Ejemplo – propagación λ

 $\Psi$ (C1)',  $\lambda$ (C1),  $\Psi$ (C1)'  $\lambda$ (C3)  $\lambda(\overline{C3})$ ,  $\Psi(\overline{C3})$  $\Psi(C2)$ ',  $\lambda(C2)$ ,  $\Psi(C2)$ '  $\lambda$ (C3)

© L.E. Sucar: MGP - Inferencia P2 44

### Ejemplo – propagación π

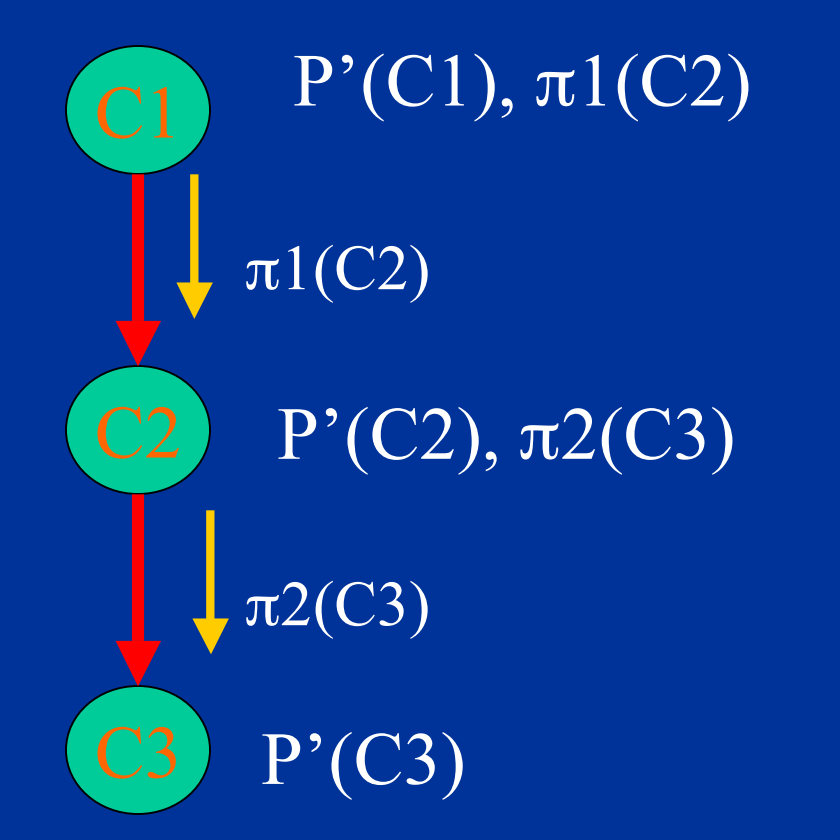

© L.E. Sucar: MGP - Inferencia P2 45

- Cuando hay nodos conocidos (Evidencia E), se actualizan los potenciales, R y S de cada clique en función de la evidencia:
	- $CLQi = CLQi {E}$
	- $Si = Si {E}$
	- $Ri = Ri \{E\}$
- Se obtienen los potenciales para cliques con nodos evidencia de acuerdo a los valores de dichos nodos:  $- \Psi(Ci)^{\prime} = \Psi(Ci)^{\prime} \leftarrow E = \text{evidenceia}$
- Después se sigue el mismo proceso de propagación que sin evidencia

• Supongamos que se conocen D y E:  $- C: \{A,B,C\}, \{B,C\}, \{C\}$  $- S: \{0\}, \{B, C\}, \{C\}$  $- R: \{A, B, C\}$   $\{0\}, \{0\}$ • Potenciales:  $- \Psi({A,B,C})$  $- \Psi({B, C}) \leftarrow D = di$  $- \Psi(\{C\}) \leftarrow E = ei$ 

#### Probabilidades de las variables:

• Se obtienen a partir de las probabilidades de los cliques por marginalización:

$$
P(X) = \sum_{Y,Z,...} P'(clq)
$$

• En el ejemplo:

 $P(A) = \sum_{B \subset P'}(clq-1)$  $P(B) = \sum_{A \subset P'}^{\infty} P'(c1q-1)$  $P(C) = \sum_{AB} P'(c1q-1)$  $P(D) = \sum_{B,C} P'(c1q-2)$  $P(E) = \sum_{C} P'(c1q-3)$ 

© L.E. Sucar: MGP - Inferencia P2 48

## Complejidad

- En el peor caso, la propagación en redes bayesianas es un problema NP-duro
- En la práctica, en muchas aplicaciones se tienen redes no muy densamente conectadas y la propagación es eficiente aún para redes muy grandes (función del *clique* mayor)
- Para redes muy complejas (muchas conexiones), la mejor alternativa son técnicas de simulación estocástica o técnicas aproximadas

#### Abducción

- La "abducción" se define como encontrar la mejor "explicación" (valores de un cierto conjunto de variables) dada cierta evidencia
- Normalmente se buscan los valores del conjunto "explicación" que tiene mayor probabilidad
- En general, el conjunto de mayor probabilidad NO es igual a los valores individuales de mayor probabilidad

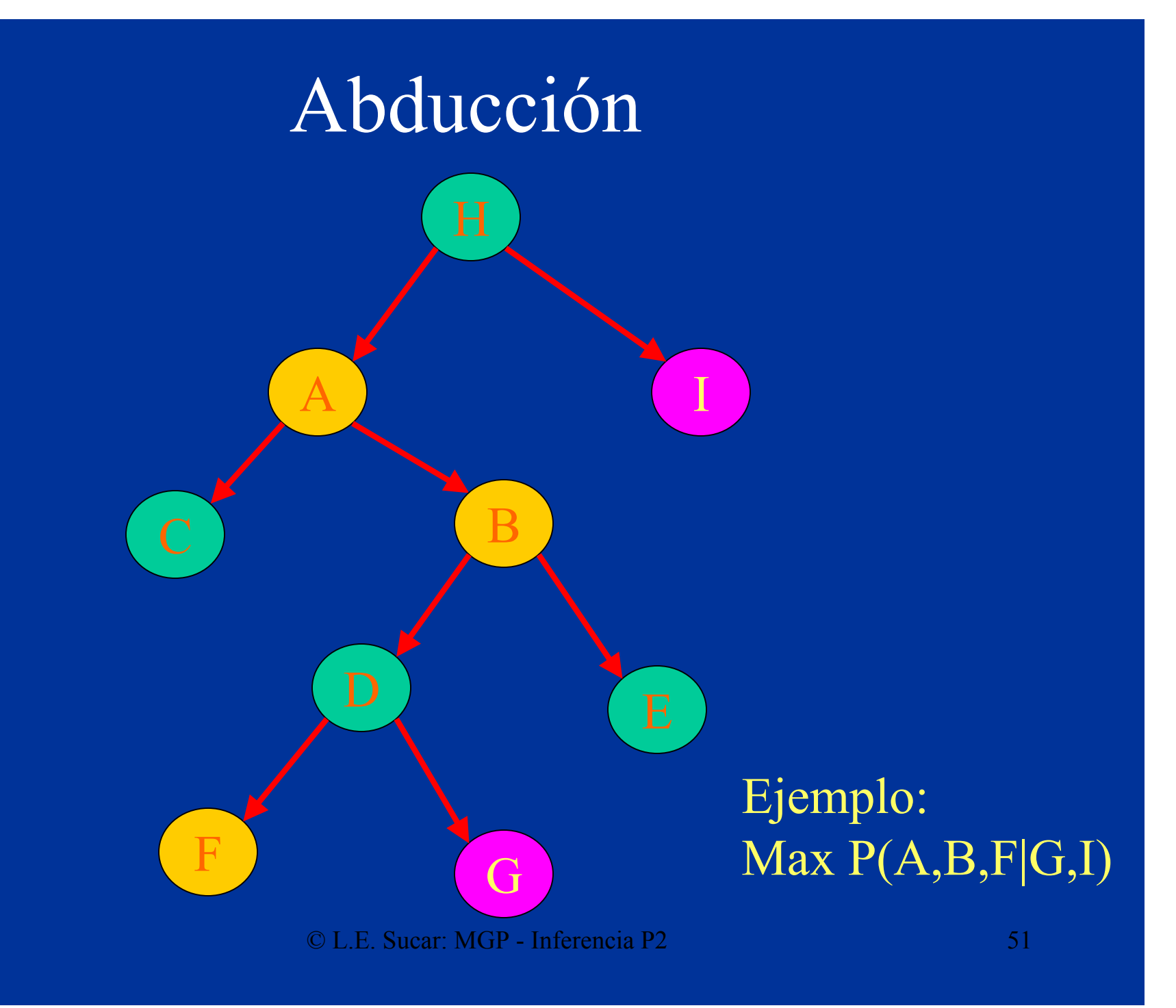

#### Procedimiento

- Caso 1-Abducción total: conjunto explicación = todas las variables no instanciadas
	- Mismo algoritmo que para propagación substituyendo sumatoria por MAX
- Caso 2-Abducción parcial: conjunto explicación = cualquier subconjunto de variables no asignadas
	- Se utiliza el mismo algoritmo, usando MAX para las variables explicación y sumatoria para las demás

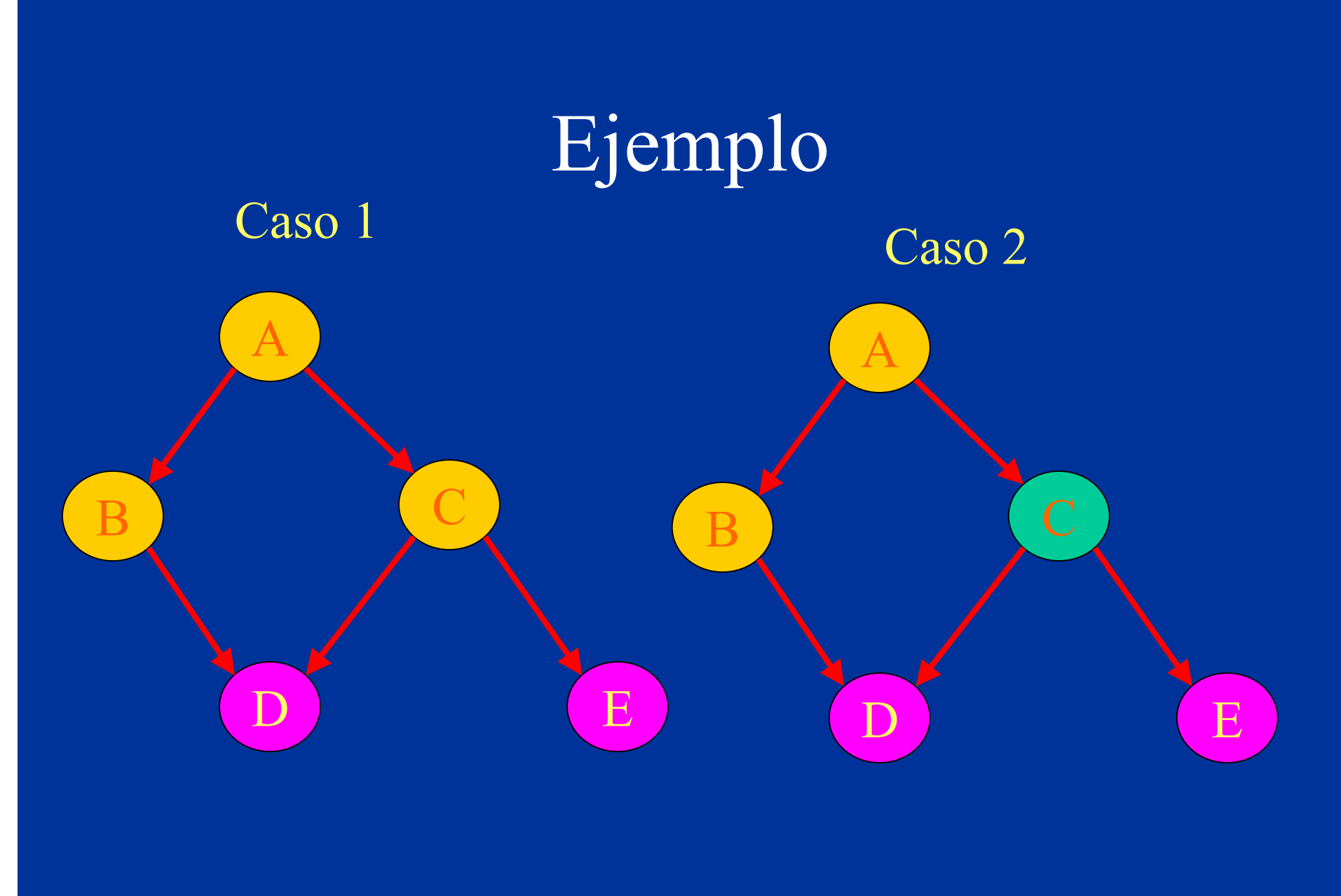

© L.E. Sucar: MGP - Inferencia P2 53

- Caso 1: D,E evidencia, A,B,C explicación max  $P(A,B,C|D,E)$
- Caso 2: D, E evidencia, A, B explicación  $max P(A,B|D,E) =$  $max \left[\sum_{C} P(A,B,C|D,E)\right]$

#### Referencias

- Koller & Friedman Cap. 9,10
- Pearl  $88 Cap. 4, 5$
- Neapolitan  $90 Cap. 6, 7, 8$
- Jensen  $01 Cap. 5$